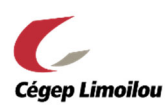

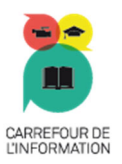

## Aide-mémoire antiplagiat

## Pour une utilisation éthique des sources d'information

La citation des sources variées et crédibles démontre la **qualité de votre démarche**. Les références associées à chacune des informations intégrées à votre production mettent **le lecteur en confiance**. En citant, vous évitez le plagiat.

Pour une utilisation efficace et significative, cet aide‐mémoire doit être utilisé après le visionnement de la capsule vidéo suivante : https://www.youtube.com/watch?v=iXYzPaQmFrY

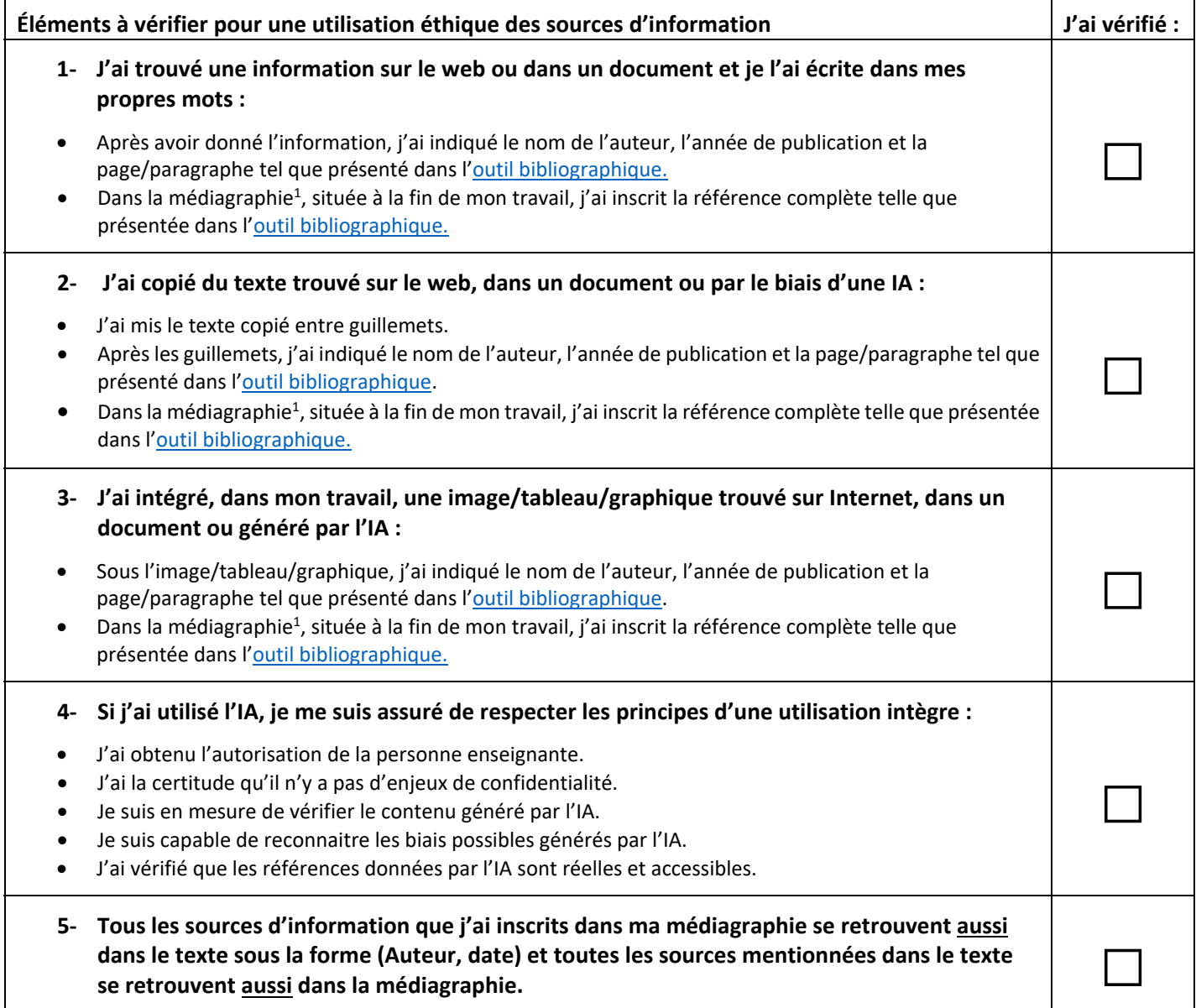

 $1$  Pour des gabarits de présentation des travaux, vous pouvez consulter la page suivante : https://www.cegeplimoilou.ca/etudiants/carrefour-de-l-information/bibliotheques/guides/presenter-un-travailecrit/#modeles‐et‐gabarits

## Ressources à utiliser pour vos travaux

Cégep Limoilou. (s. d.). *Présenter un travail écrit : Citations et paraphrases*. https://www.cegeplimoilou.ca/etudiants/carrefour‐de‐l‐ information/bibliotheques/guides/presenter‐un‐travail‐ecrit/#citations‐et‐paraphrases

Cégep Limoilou. (s. d.). *Présenter un travail écrit : Modèles et gabarits*. https://www.cegeplimoilou.ca/etudiants/carrefour‐de‐l‐ information/bibliotheques/guides/presenter‐un‐travail‐ecrit/#modeles‐et‐gabarits

Diapason. (s. d.). *Outil bibliographique : APA 7e éd.* http://mondiapason.ca/fichiers/OutilBibliographique/index\_APA.php

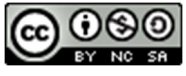

Cette œuvre est mise à disposition selon les termes de la Licence Creative Commons Attribution ‐ Pas d'Utilisation Commerciale ‐ Partage dans les Mêmes Conditions 4.0 International.